## Fichier:Fabriquer son horloge a la d coupe laser FD062977-81E0-43DB-AFB7-80F07A6C2576.jpeg

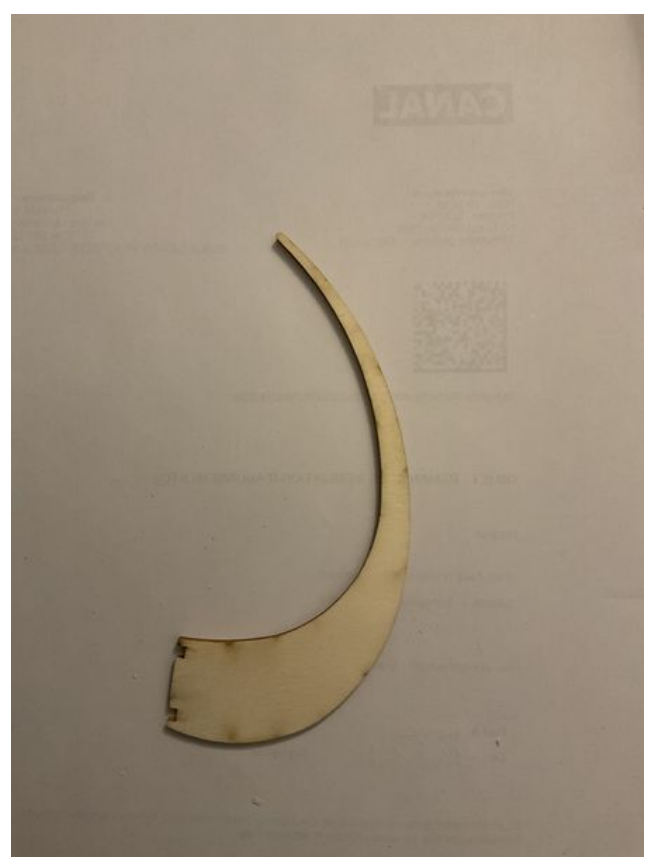

Taille de cet aperçu :450 × 600 [pixels](https://wikifab.org/images/thumb/3/3a/Fabriquer_son_horloge_a_la_d_coupe_laser_FD062977-81E0-43DB-AFB7-80F07A6C2576.jpeg/450px-Fabriquer_son_horloge_a_la_d_coupe_laser_FD062977-81E0-43DB-AFB7-80F07A6C2576.jpeg).

Fichier [d'origine](https://wikifab.org/images/3/3a/Fabriquer_son_horloge_a_la_d_coupe_laser_FD062977-81E0-43DB-AFB7-80F07A6C2576.jpeg) (3 024 × 4 032 pixels, taille du fichier : 4,27 Mio, type MIME : image/jpeg) Fabriquer\_son\_horloge\_a\_la\_d\_coupe\_laser\_FD062977-81E0-43DB-AFB7-80F07A6C2576

## Historique du fichier

Cliquer sur une date et heure pour voir le fichier tel qu'il était à ce moment-là.

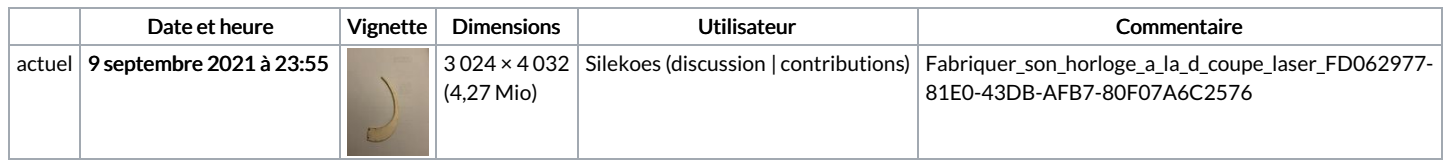

Vous ne pouvez pas remplacer ce fichier.

## Utilisation du fichier

Aucune page n'utilise ce fichier.

## Métadonnées

Ce fichier contient des informations supplémentaires, probablement ajoutées par l'appareil photo numérique ou le numériseur utilisé pour le créer. Si le fichier a été modifié depuis son état original, certains détails peuvent ne pas refléter entièrement l'image modifiée.

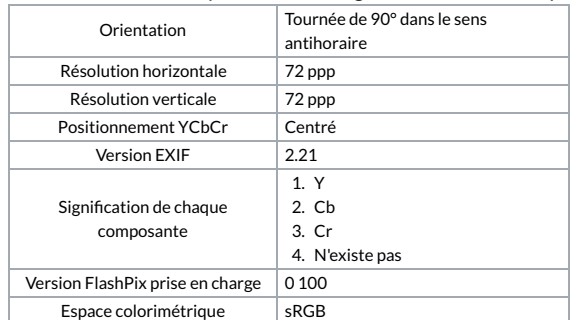

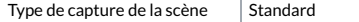